w.e.f Academic Year 2012-13

'G' Scheme

|           | MAHARASHTRA STATE BOARD OF TECHNICAL EDUCATION, MUMBAI          |                  |            |        |        |        |            |            |          |             |        |          |         |          |       |               |
|-----------|-----------------------------------------------------------------|------------------|------------|--------|--------|--------|------------|------------|----------|-------------|--------|----------|---------|----------|-------|---------------|
|           | TEACHING AND EXAMINATION SCHEME FOR POST S.S.C. DIPLOMA COURSES |                  |            |        |        |        |            |            |          |             |        |          |         |          |       |               |
| CO        | URSE NAME : COMPUTER ENG                                        | INEERI           | NG GRC     | OUP    |        |        |            |            |          |             | A      |          |         |          |       |               |
|           | URSE CODE : CO                                                  |                  |            |        |        |        |            |            |          | A           |        |          |         |          |       |               |
| DU        | RATION OF COURSE : 6 SEMES                                      | TERS F           | or CO a    | nd 8   | SEMI   | ESTE   | RS for C   | D          |          | WITH        | EFFE   | CT FR    | OM 2    | 012-13   |       |               |
|           | AESTER : SIXTH                                                  |                  |            |        |        |        |            |            |          | DURA        |        | 103      | EEKS    |          |       |               |
| PAT       | TERN : FULL TIME - SEMESTI                                      | ER               |            | 1      |        |        | 1          |            |          | SCHE        |        |          |         |          |       | 1             |
| SR.       |                                                                 | A 1. 1           | SUB        |        | ACHI   |        |            |            | EX.      | AMINAT      | ION S  | CHEME    |         |          |       | CW            |
| SK.<br>NO | SUBJECT TITLE                                                   | Abbrev<br>iation | CODE       | S      | CHEM   | E      | PAPER      | TH         | I (1)    | PR          | (4)    | OR       | (8)     | TW       | (9)   | SW<br>(17600) |
|           |                                                                 |                  |            | ТН     | TU     | PR     | HRS.       | Max        | Min      | Max         | Min    | Max      | Min     | Max      | Min   | ()            |
| 1         | Management \$                                                   | MAN              | 17601      | 03     |        |        | 03         | 100        | 40       |             | -      |          |         |          |       |               |
| 2         | Software Testing                                                | STE              | 17624      | 03     |        | 02     | 03         | 100        | 40       | 50 <b>#</b> | 20     |          |         | 25@      | 10    |               |
| 3         | Elective (Any One)                                              |                  |            |        |        |        |            | 1          |          |             |        |          |         |          |       |               |
|           | Embedded System                                                 | ESY              | 17626      | 03     |        | 02     | 03         | 100        | 40       |             |        |          |         | 25@      | 10    |               |
|           | Advanced Microprocessor                                         | AMI              | 17627      | 03     |        | 02     | 03         | 100        | 40       |             |        |          |         | 25@      | 10    | 50            |
| 4         | Advanced Java Programming β                                     | AJP              | 17085      | 03     |        | 04     |            |            |          | 50#         | 20     |          |         | 50@      | 20    |               |
| 5         | Linux Programming                                               | LPR              | 17096      | 01     | -      | 04     |            |            |          | 50#         | 20     |          |         | 25@      | 10    |               |
| 6         | Industrial Project β                                            | IPR              | 17097      |        |        | 04     |            |            |          |             |        | 50#      | 20      | 50@      | 20    |               |
| 7         | Entrepreneurship Development $\beta$                            | EDE              | 17098      | 01     | 01     |        |            |            |          |             |        |          |         | 25@      | 10    |               |
|           |                                                                 | ,                | TOTAL      | 14     | 01     | 16     |            | 300        |          | 150         | -      | 50       |         | 200      |       | 50            |
|           | lent Contact Hours Per Week: 31 Hr                              |                  |            |        |        | /      |            |            |          |             |        |          |         |          |       |               |
|           | EORY AND PRACTICAL PERIO                                        | DS OF 6          | 0 MINUI    | res e  | ACH    | •      |            |            |          |             |        |          |         |          |       |               |
|           | ll Marks :750                                                   |                  |            |        |        | _      |            | <b>•</b> ~ |          |             |        |          |         |          |       |               |
| $\sim$    | Internal Assessment, # - External Ass                           | sessment,        |            | No     | Theo   | ory Ex | aminatior  | n, \$ - Co | ommon    | to all br   | anches | s, #* Or | nline E | xaminat  | tion, |               |
| β-C       | β - Common to CM/IF/CW/CD                                       |                  |            |        |        |        |            |            |          |             |        |          |         |          |       |               |
| Abb       | reviations: TH-Theory, TU- Tutorial                             | PR_Prac          | tical OR.  | Oral   | TW-    | Term   | Work SV    | V_ Seco    | ional W  | ork         |        |          |         |          |       |               |
|           | <ul> <li>Conduct two class tests each of 2</li> </ul>           |                  |            |        |        |        |            |            |          |             | hiects | is to be | conve   | rted out | of 50 | marks as      |
| ,         | sessional work (SW).                                            | 5 marks i        |            | leory  | subjec | . Sui  |            | lui test   | marks    | or un su    | ojeets | 15 10 00 | conve   | lica out | 01 50 | marks as      |
|           | <ul> <li>Progressive evaluation is to be do</li> </ul>          | ne by sub        | ject teach | ner as | per th | e prev | ailing cur | riculum    | n impler | nentatio    | n and  | assessm  | nent no | rms.     |       |               |

> Code number for TH, PR, OR and TW are to be given as suffix 1, 4, 8, 9 respectively to the subject code.

Course Name : All Branches of Diploma in Engineering / Technology Course Code : EJ/EN/ET/EX/EV/IC/IE/IS/MU/DE/ME/PG/PT/AE/CE/CS/CR/CO/CM/IF/ CW/EE/EP/EU/CH/CT/PS/CD/ED/EI/CV/FE/IU/MH/MI/TX/TC/FG Semester : Sixth for EJ/EN/ET/EX/EV/IC/IE/IS/MU/DE/ME/PG/PT/AE/CE/CS/CR/ CO/CM/IF/CW/EE/EP/EU/CH/CT/PS/TX/TC/FG and Seventh for MH/MI/CD/ED/EI/ CV/FE/IU Subject Title : Management

Subject Code : 17601

#### **Teaching and Examination Scheme:**

| Tea | ching Scl | heme |              |     | Examinat | ion Scheme |    |       |
|-----|-----------|------|--------------|-----|----------|------------|----|-------|
| TH  | TU        | PR   | PAPER<br>HRS | TH  | PR       | OR         | TW | TOTAL |
| 03  |           |      | 03           | 100 |          |            | 77 | 100   |

#### NOTE:

- > Two tests each of 25 marks to be conducted as per the schedule given by MSBTE.
- > Total of tests marks for all theory subjects are to be converted out of 50 and to be entered in mark sheet under the head Sessional Work (SW).

#### **Rationale:**

Management concepts are universal and it is a multidisciplinary subject. They are equally applicable to different types industries like Manufacturing, Service and Trade as well as different kind of business activities like industry, army, school, hospital, retail shops etc. Also, at the end of diploma course polytechnic students are expected to enter in to the Industrial Environment. This environment is altogether different and new to the students. A proper introduction and understanding of management fundamentals is therefore essential for all these students.

Contents of the this subject will enable the students to address various issues related to human resource, finance, materials, legislations etc. by use of basic principles of management. This will ensure that students will play their role effectively to enhance the quality of business output in total.

#### **Objective:**

The students will able to:

- 1. Get familiarized with environment related to business processes.
- 2. Know the management aspects of the organisations.
- 3. Understand Role & Responsibilities of a Diploma engineer.
- 4. Understand importance of quality improvement techniques.
- 5. Appreciate need and importance of safety in industries.
- 6. Understand process of Industrial finance and its management.
- 7. Know the latest trends in industrial management.

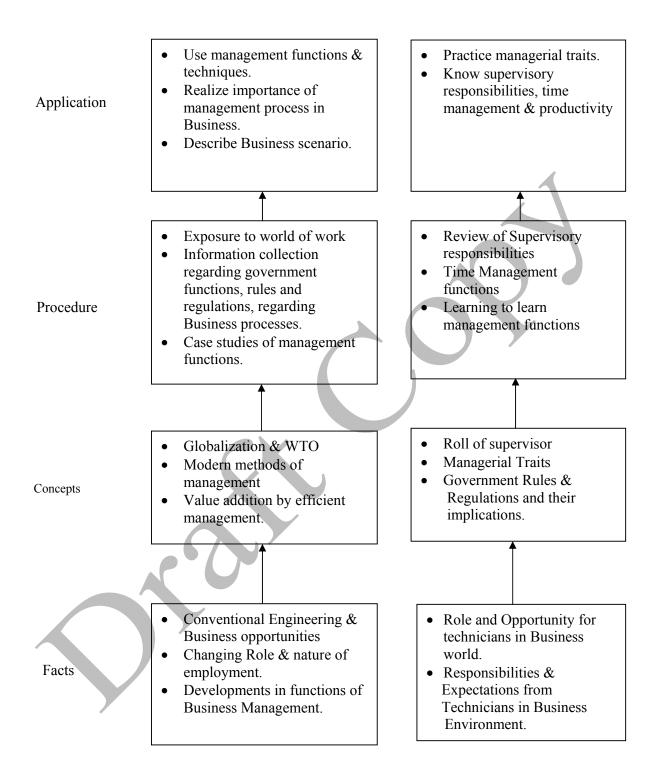

# **Contents: Theory**

| Topic and Contents                                                                              | Hours | Marks |
|-------------------------------------------------------------------------------------------------|-------|-------|
| Topic 1: Overview of Business                                                                   |       |       |
|                                                                                                 |       |       |
| Specific Objectives                                                                             |       |       |
| State various business types and sectors                                                        |       |       |
| > Describe importance of globalisation                                                          |       |       |
| 1.1. Types of Business                                                                          |       |       |
| • Service                                                                                       |       |       |
| Manufacturing                                                                                   |       |       |
| • Trade                                                                                         |       |       |
| 1.2. Industrial sectors Introduction to                                                         | 02    | 06    |
| Engineering industry                                                                            | 02    | 00    |
| Process industry                                                                                |       |       |
| • Textile industry                                                                              |       |       |
| Chemical industry                                                                               |       |       |
| Agro industry                                                                                   |       |       |
| • IT industry                                                                                   |       |       |
| • Banking, Insurance, Retail, Hospitality, Health Care                                          |       |       |
| 1.3 Globalization                                                                               |       |       |
| • Introduction                                                                                  |       |       |
| <ul> <li>Advantages &amp; disadvantages with respect to India</li> </ul>                        |       |       |
| Topic 2: Management Process                                                                     |       |       |
|                                                                                                 |       |       |
| Specific Objectives                                                                             |       |       |
| State various management principles                                                             |       |       |
| Describe different management functions                                                         |       |       |
| 2.1 What is Management?                                                                         |       |       |
| • Evolution                                                                                     |       |       |
| • Various definitions of management                                                             |       |       |
| Concept of management                                                                           |       |       |
| • Levels of management                                                                          | 08    | 16    |
| Administration & management                                                                     | 00    | 10    |
| <ul> <li>Scientific management by F.W.Taylor</li> </ul>                                         |       |       |
| 2.2 Principles of Management (14 principles of Henry Fayol)                                     |       |       |
| 2.3 Functions of Management                                                                     |       |       |
| Planning                                                                                        |       |       |
| Organizing                                                                                      |       |       |
| <ul><li>Directing</li></ul>                                                                     |       |       |
|                                                                                                 |       |       |
| Controlling     Desirier Melting                                                                |       |       |
| Decision Making Tonio 2: Organizational Management                                              |       |       |
| Topic 3: Organisational Management                                                              |       |       |
| Specific Objectives                                                                             |       |       |
|                                                                                                 |       |       |
|                                                                                                 | 0.0   | 1 /   |
| <ul> <li>Compare different forms of organisation , ownership for a specific business</li> </ul> | 08    | 16    |
| <ul> <li>Compare different forms of organisation , ownership for a specific business</li> </ul> | 08    | 16    |
| <ul> <li>Compare different forms of organisation , ownership for a specific</li> </ul>          | 08    | 16    |

| <ul> <li>7.3 Modern Technique &amp; Systems of Quality Management like Kaizen,5'S',6<br/>Sigma</li> <li>7.4 ISO 9001:2000 - Benefits, Main clauses.</li> </ul> |    |
|----------------------------------------------------------------------------------------------------|----|
| 7.3 Modern Technique & Systems of Quality Management like Kaizen,5'S',6<br>Sigma                                                                               |    |
| 7.3 Modern Technique & Systems of Quality Management like Kaizen,5'S',6                                                                                        |    |
|                                                                                                    |    |
| Components of TQM – Concept, Elements of TQM, Benefits                                                                                                    |    |
| 7.2 Meaning of Total Quality and TQM                                                                                                    |    |
| Quality Assurance – Concept, Quality Assurance System                                                                                                    |    |
| Quality Control - Objectives, Functions, Advantages06Quality Circle - Concept, Characteristics & Objectives06                                                  | 16 |
| Quality Management System – Activities, Benefits                                                                                                    |    |
| 7.1 Meaning of Quality                                                                                                    |    |
| Describe Modern Technique & Systems of Quality Management                                                                                                    |    |
| <ul> <li>State Principles of Quality Management</li> </ul>                                                                                                    |    |
| Specific Objectives                                                                                                    |    |
|                                                                                                    |    |
| Topic 7: Quality Management                                                                                                    |    |
| advantages & disadvantages of ERP                                                                                                    |    |
| • Enterprise Resource Planning (ERP) - Concept, list of modules,                                                                                               |    |
| Benefits of MRP                                                                                                    |    |
| • Material Resource Planning (MRP) - Functions of MRP, Input to MRP,                                                                                           |    |
| 6.5 Modern Techniques of Material Management                                                                                                    |    |
| 6.4 Standard steps in Purchasing                                                                                                    |    |
| of EOQ                                                                                                    |    |
| 6.3 Economic Order Quantity Concept, graphical representation, determination 08                                                                                | 16 |
| 6.2 ABC Analysis - Necessity & Steps                                                                                                    |    |
| 6.1. Inventory Concept, its classification, functions of inventory                                                                                             |    |
| <ul> <li>Describe purchase functions &amp; procedures</li> <li>State features of ERP &amp; MRP</li> </ul>                                                      |    |
| <ul> <li>Describe concept of inventory, ABC analysis &amp; EOQ.</li> <li>Describe purchase functions &amp; proceedures</li> </ul>                              |    |
| Specific Objectives                                                                                                    |    |
|                                                                                                    |    |
| Topic 6: Materials Management (No Numerical)                                                                                                    |    |
|                                                                                                    |    |
| Custom Duty                                                                                                    |    |
| <ul> <li>Value Added Tax</li> </ul>                                                                                                    |    |
| <ul> <li>Income Tax</li> </ul>                                                                                                    |    |
| <ul> <li>Excise Tax</li> <li>Service Tax</li> </ul>                                                                                                    |    |
| <ul> <li>5.4 Meaning &amp; Examples of –</li> <li>Excise Tax</li> </ul>                                                                                        |    |
| meaning of different terms involved.                                                                                                    |    |
| Profit & Loss Account & Balance Sheet - Meaning, sample format,                                                                                                |    |
| Labour Budget - Sample format                                                                                                    |    |
| Production Budget - Sample format                                                                                                    |    |

## Learning Resources: Books:

| Sr.<br>No | Author                                             | Name of Book                            | Publisher                       |
|-----------|----------------------------------------------------|-----------------------------------------|---------------------------------|
| 01        | Dr. O.P. Khanna                                    | Industrial Engineering & Management     | Dhanpat Rai & Sons New<br>Delhi |
| 02        | Banga & Sharma                                     | Industrial Engineering & Management     | Khanna Publication              |
| 03        | Dr. S.C. Saksena                                   | Business Administration &<br>Management | Sahitya Bhavan Agra             |
| 04        | W.H. Newman<br>E. Kirby Warren<br>Andrew R. McGill | The process of Management               | Prentice- Hall                  |

# E Source:

nptel.iitm.ac.in http://iete-elan.ac.in/subjects/amIndustrialMgmt.htm

| Course Name        | : Computer Engineering Group            |
|--------------------|-----------------------------------------|
| <b>Course Code</b> | : CO/CD/CM/IF                           |
| Semester           | : Sixth for CO/CM/IF and Seventh for CD |
| Subject Title      | : Software Testing                      |
| Subject Code       | : 17624                                 |

#### **Teaching and Examination Scheme:**

| Teac | hing Scl | neme |              |     | Examinati | on Scheme |     |       |
|------|----------|------|--------------|-----|-----------|-----------|-----|-------|
| TH   | TU       | PR   | PAPER<br>HRS | TH  | PR        | OR        | TW  | TOTAL |
| 03   |          | 02   | 03           | 100 | 50#       |           | 25@ | 175   |

#### NOTE:

- > Two tests each of 25 marks to be conducted as per the schedule given by MSBTE.
- > Total of tests marks for all theory subjects are to be converted out of 50 and to be entered in mark sheet under the head Sessional Work (SW).

#### **Rationale:**

The complexity and size of today's software makes writing secure, bug-free code is extremely difficult, in such a situation testing of software before release is very essential. Software testing can be considered as "Quality Gate" which will pass / release only quality software. Students will learn how to find bugs/errors in any computer program, how to plan an effective test approach, how to clearly report findings and to tell when software is ready to release. Also it introduces various levels and types of testing so that students will be able to practically apply appropriate testing method on application. It also covers manual testing as well as expanding manual test efforts with various automation tools.

## **Objectives:**

Students will be able to:

- 1. Understand how software testing fits into the software development process.
- 2. Learn various types and levels of software testing.
- 3. Develop the skills to find bugs in any type of software.
- 4. Learn how to effectively plan tests, communicate the bugs you find.
- 5. Use your new testing skill to test not just the software but also the product specification, the raw code and even the user's manual.
- 6. Understand STLC, test planning, test case writing and testing execution and defect management.
- 7. Understand the various automated testing tools to improve testing efficiency.

#### **Learning Structure:**

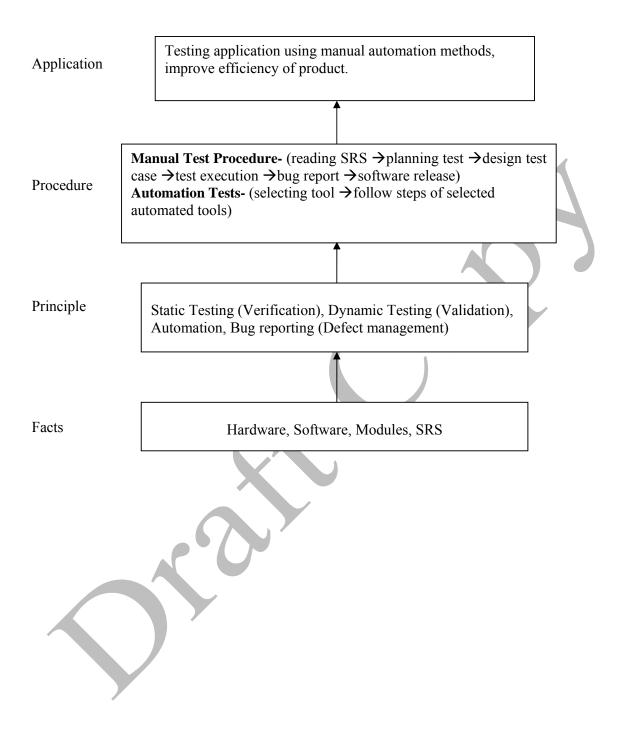

# Theory:

| Topic<br>No. | Contents                                                                                                    | Hours | Marks |
|--------------|----------------------------------------------------------------------------------------------------|-------|-------|
| 1100         | Basics of Software Testing                                                                                                    |       |       |
| 1            | <ul> <li>Objectives:</li> <li>Understand the concept of Software Testing</li> <li>Understand the importance of Quality Software</li> <li>1.1 Software Quality, Definition of Software Testing, Role of Testing</li> <li>1.2 Failure, Error, Fault, Defect, Bug Terminology</li> <li>1.3 Objectives of Testing</li> <li>1.4 Test Case</li> <li>1.5 When to Start and Stop Testing of Software (Entry and Exit Criteria)</li> <li>1.6 Skills for Software Tester</li> <li>1.7 Quality Assurance, Quality Control, Verification and Validation, V Model</li> </ul>                                                                                                    | 04    | 10    |
|              | Types of Testing                                                                                                    | /     |       |
| 2            | <ul> <li>Objectives:</li> <li>Understand the basic types of testing for software.</li> <li>Differentiate White box and Black box testing</li> <li>2.1 White Box Testing : Classification of White Box Testing <ol> <li>Static Testing- Inspections, Structured Walkthroughs, Technical Review</li> <li>Structural Testing-Code Functional Testing, Code Coverage Testing, Code Complexity Testing</li> </ol> </li> <li>2.1 Black Box Testing: Techniques for Black Box Testing Requirement Based Testing, Positive and Negative Testing, Boundary Value Analysis, Decision Tables, Equivalence Partitioning, User Documentation Testing, Graph Based Testing. Sample Examples on White and Black Box Testing.</li> </ul>                                                                                                    | 08    | 20    |
| 3            | <ul> <li>Levels of Testing and Special Tests</li> <li>Objectives :</li> <li>Understand the various levels of testing.</li> <li>Understand some of special tests.</li> <li>3.1 Unit Testing: Driver, Stub</li> <li>3.2 Integration Testing: Decomposition Based Testing - Top-Down Integration, Bottom-Up Integration, Bi-Directional Integration, Incremental Integration, Non-Incremental Integration</li> <li>3.3 System Testing: Recovery Testing, Security Testing, Performance Testing, Load Testing, Stress Testing, Usability Testing, Compatibility Testing</li> <li>3.4 Acceptance Testing: Acceptance criteria, Alpha Testing an Beta Testing</li> <li>3.5 Special Tests: Smoke Testing and Sanity Testing, Regression Testing, Usability Testing, GUI Testing, Object Oriented Application Testing: Client-Server Testing, Web based Testing</li> </ul> | 12    | 24    |
| 4            | <ul> <li>Test Management</li> <li>Objectives:</li> <li>&gt; Design and execute test cases.</li> <li>&gt; Understand the Test Report Process for recommending the product Understand the process of test planning.</li> </ul>                                                                                                    | 12    | 20    |

|   | <ul> <li>Identify resources for test plan implementation and decide<br/>the staffing for release.</li> <li>Test Planning : Preparing a Test Plan, Scope Management,<br/>Deciding Test Approach, Setting Up Criteria for Testing,<br/>Identifying Responsibilities, Staffing, Training Needs, Resource<br/>Requirements, Test Deliverables, Testing Tasks</li> <li>Test Management: Choice of Standards, Test Infrastructure<br/>Management, Test People Management, Integrating with Product<br/>Release</li> <li>Test Process: Base Lining a Test Plan, Test Case Specification,<br/>Update of Traceability</li> <li>Test Reporting: Recommending Product Release. Matrix,</li> </ul> |    |     |
|---|----------------------------------------------------------------------------------------------------|----|-----|
|   | Executing Test Cases, Collecting and Analyzing Metrics,<br>Preparing Test Summary Report                                                                                                    |    |     |
| 5 | <ul> <li>Defect Management</li> <li>Objectives:</li> <li>➤ Find, handle and report defect by using standard technique.</li> <li>➤ Understand the Defect life cycle.</li> <li>5.1 Introduction, Defect Classification, Defect Management Process</li> <li>5.2 Defect Life Cycle, Defect Template</li> <li>5.3 Estimate Expected Impact of a Defect, Techniques for Finding Defects, Reporting a Defect</li> </ul>                                                                                                    | 06 | 14  |
| 6 | <ul> <li>Testing Tools and Measurements</li> <li>Objectives:</li> <li>Understand the shortcomings of manual testing.</li> <li>Understand the use of automated test tools.</li> <li>6.1 Limitations of Manual Testing and Need for Automated Testing Tools</li> <li>6.2 Features of Test Tool: Guideline for Static and Dynamic Testing Tool</li> <li>6.3 Advantages and Disadvantages of Using Tools</li> <li>6.4 Selecting a Testing Tool</li> <li>6.5 When to Use Automated Test Tools, Testing Using Automated Tools</li> <li>6.6 What are Metrics and Measurement: Types of Metrics, Project Metrics, Progress and Productivity Metrics</li> </ul>                                 | 06 | 12  |
|   | Total                                                                                                    | 48 | 100 |

# List of Practicals:

| Sr.<br>No. | Title of Experiments                                                                                                    | No. of<br>Hours |
|------------|----------------------------------------------------------------------------------------------------|-----------------|
| 1          | To Study Software Testing concepts, types and methods.                                                                                                    | 02              |
| 2          | To study any one sample system specification and design the test cases for it. (e.g. Student information system, Library management system, Hospital management system etc.) | 02              |
| 3          | To design test cases for any application such as railway reservation form                                                                                                    | 02              |
| 4          | To write test cases on simple calculator application.                                                                                                    | 02              |
| 5          | To design test cases for any login form (Eg: Gmail or Yahoo login form)                                                                                                    | 02              |

| 6  | To design test cases for mobile phone system (Eg: check battery is inserted in mobile properly, check SIM is inserted properly, check incoming and outgoing call) | 02 |
|----|----------------------------------------------------------------------------------------------------|----|
| 7  | To design test cases for notepad/WordPad/MS-Word application.                                                                                                    | 04 |
| 8  | To design test cases for paint application.                                                                                                    | 04 |
| 9  | To design test cases for ATM machine.                                                                                                    | 04 |
| 10 | Using any testing tool, atomize and run test cases for notepad / wordpad.                                                                                         | 04 |
| 11 | Using any freeware automation testing tool, atomize and run test cases for Ms-<br>Word application                                                                | 04 |
|    | Total                                                                                                    | 32 |

# NOTE: All above Practicals may be performed on Windows or Linux Platform, using the tools mentioned in Table 2 Testing Softwares below.

## Learning Resources:

#### 1. Books:

| Sr.<br>No. | Author                                   | Title                                              | Publisher        |
|------------|------------------------------------------|----------------------------------------------------|------------------|
| 1          | Srinivasan Desikan<br>Gopalaswamy Ramesh | Software Testing: Principles and Practices         | PEARSON          |
| 2          | M. G. Limaye                             | Software Testing: Principles, Techniques and Tools | Tata McGraw-Hill |
| 3          | Naresh Chauhan                           | Software Testing: Principles and Practices         | Oxford           |

## 2. Testing Softwares:

| Sr.<br>No | Testing Tool                   | Types of Tools |
|-----------|--------------------------------|----------------|
| 1         | Selenium                       | Freeware       |
| 2         | Mantis Bug Tracker             | Freeware       |
| 3         | IBM Rational Functional Tester | Freeware       |
| 4         | MS-Excel                       | Commercial     |
| 5         | Bugzila                        |                |
| 6         | Test Director                  |                |

#### Note: Other possible available testing tools can be used at institute level.

#### 3. Web Resources:

- 1. http://www.selenium.com
- 2. http://en.wikipedia.org/wiki/Test automation
- 3. http://en.wikipedia.org/wiki/Software\_testing#Testing\_tools
- 4. http://www.softwaretestingsoftware.com

Course Name : Diploma in Computer Engineering Course Code : CO/CD Semester : Sixth Subject Title : Embedded System (Elective) Subject Code : 17626

#### **Teaching and Examination Scheme:**

| Teac | hing Sch | neme |              |     | Examinati | on Scheme |     | (     |
|------|----------|------|--------------|-----|-----------|-----------|-----|-------|
| TH   | TU       | PR   | PAPER<br>HRS | TH  | PR        | OR        | TW  | TOTAL |
| 03   |          | 02   | 03           | 100 |           |           | 25@ | 125   |

#### NOTE:

- > Two tests each of 25 marks to be conducted as per the schedule given by MSBTE.
- > Total of tests marks for all theory subjects are to be converted out of 50 and to be entered in mark sheet under the head Sessional Work (SW).

#### **Rationale:**

Now a day, we are surrounded with most of the embedded systems such as microwave oven, washing machine, DVD Player, Mobile Phone, I-Pod so on. In the earlier days, the embedded systems were designed using microprocessors like 8085, Z80 etc. Since the early eighties, small scale embedded has used microcontrollers such as Intel 8031, 8051, 8052 or Motorola 68HC05.

The advent in last few years of technology that embeds low level and high level processing hardware elements and Application Specific Processor in to single chip has given the added dimension to the embedded system that are multiprocessor system on a single VLSI chip called as System On Chip (SOC) and are smart as well as highly sophisticated.

Embedded System deals with computer hardware with software embedded in it. This subject will introduce the 8051 microcontroller architecture, hardware overview of 8051, memory organization, instruction set, interrupts, timers, I/O ports, Serial communication protocols and embedded system with Real Time Operating System (RTOS).

## **General objectives:**

The students will be able to

- 1. Know the hardware overview of 8051.
- 2. Write embedded program in C or Assembly language.
- 3. Understand the function of embedded system hardware such as processor, I/O devices, Watchdog timer, Oscillator, Reset circuitry, Power supply.
- 4. Know memory organization in 8051.
- 5. Interface various devices using serial and parallel ports.
- 6. Understand the concept of Real Time Operating System.

## **Learning Structure:**

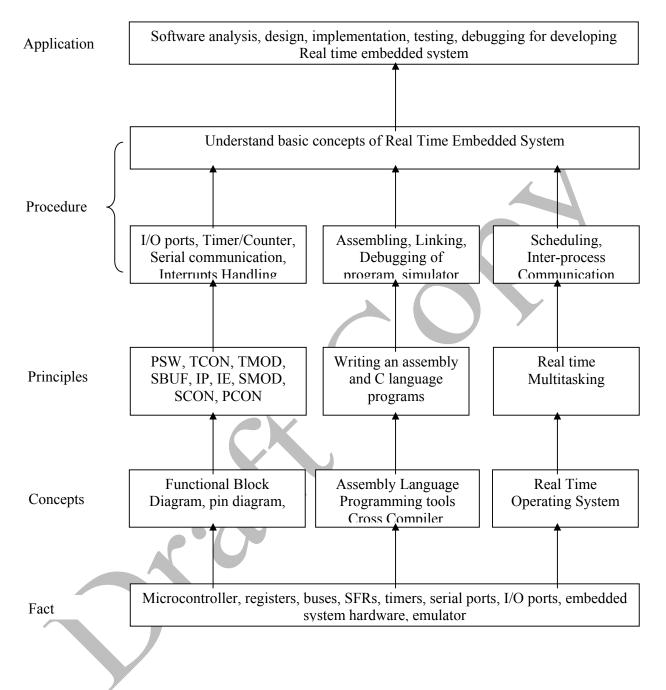

# **Contents: Theory**

| Name of Topics                                                                                                    | Hours | Marks |
|----------------------------------------------------------------------------------------------------|-------|-------|
| Topic 1: 8051 - Microcontroller                                                                                                    |       |       |
| Objective: Students will be able to                                                                                                    |       |       |
| Draw the architecture of 8051                                                                                                    |       |       |
| Identify the functions of different pins of 8051                                                                                                    |       |       |
| <ul> <li>Identify status of different flags</li> </ul>                                                                                                    |       |       |
| 1.1 Introduction to 8051 family Microcontroller                                                                                                    |       |       |
| 1.2 8051 Microcontroller                                                                                                    |       |       |
| • Salient features                                                                                                    | 00    | 16    |
| • Pins description,                                                                                                    | 08    | 16    |
| • Architecture of 8051                                                                                                    |       |       |
| • Special function Register (SFR)                                                                                                    |       |       |
| Memory Organization                                                                                                    |       |       |
| • I/O Ports, Timer/counters, Interrupt structure                                                                                                    |       |       |
| Serial Port Interface                                                                                                    |       |       |
| Boolean Operation                                                                                                    |       |       |
| Power Down Operation                                                                                                    |       |       |
| Topic 2: Instruction Set of 8051                                                                                                    |       |       |
| Objective: Students will be able to                                                                                                    |       |       |
| <ul> <li>Use the different types of instructions</li> </ul>                                                                                                    |       |       |
| <ul> <li>Interpret addressing modes of instructions</li> </ul>                                                                                                    |       |       |
| <ul> <li>Write syntax of the instructions</li> </ul>                                                                                                    |       |       |
| 2.1 Instruction Set of 8051                                                                                                    |       |       |
| Programmers model of 8051                                                                                                    |       |       |
| Operand types                                                                                                    | 08    | 16    |
| <ul> <li>Assembler Directives</li> </ul>                                                                                                    |       |       |
| <ul> <li>Addressing modes</li> </ul>                                                                                                    |       |       |
| <ul> <li>Data transfer, Arithmetic, logical, Control transfer instructions</li> </ul>                                                                                                    |       |       |
| <ul> <li>Simple programs such as addition, subtraction, multiplication,</li> </ul>                                                                                                    |       |       |
| • Simple programs such as addition, subtraction, multiplication, division in assembly and 'C'                                                                                                    |       |       |
|                                                                                                    |       |       |
| • Execution of program using cross compiler like Keil IDE, SPJ, RIDE                                                                                                    |       |       |
| Topic 3: I/O Ports, Timers/Counters, Interrupts and Serial                                                                                                    |       |       |
| Communication programming                                                                                                    |       |       |
| Objective: Students will be able to<br>Configure the different ports as input or output                                                                                                    |       |       |
| <ul> <li>Use of timer/ counter in different modes</li> </ul>                                                                                                    |       |       |
|                                                                                                    | 10    | 16    |
| Understand interrupts handling 2.1 Port Structure and Simple I/O port programming                                                                                                    |       |       |
| 3.1 Port Structure and Simple I/O port programming                                                                                                    |       |       |
| <ul><li>3.2 Timer/Counter Programming in assembly and C</li><li>3.3 Serial Port programming in assembly and C</li></ul>                                                                          |       |       |
| 3.4 Interrupt programming in assembly and C                                                                                                    |       |       |
| Topic 4: 8051 Interfacing Application                                                                                                    |       |       |
| $10000 \oplus 0001 $ HIELIACIUS ADDIICALIOII                                                                                                    |       |       |
|                                                                                                    | 1     |       |
| Objective: Students will be able to                                                                                                    |       |       |
| Objective: Students will be able to<br>➤ Understand the interfacing of display                                                                                                    |       |       |
| Objective: Students will be able to<br>➤ Understand the interfacing of display<br>➤ Learn the function of ADC and DAC                                                                            | 08    | 16    |
| <ul> <li>Objective: Students will be able to</li> <li>Understand the interfacing of display</li> <li>Learn the function of ADC and DAC</li> <li>Know the application of Stepper motor</li> </ul> | 08    | 16    |
| Objective: Students will be able to<br>➤ Understand the interfacing of display<br>➤ Learn the function of ADC and DAC                                                                            | 08    | 16    |

| programming.<br>Interfacing of stepper motor- interfacing diagram & Programming |           |     |
|---------------------------------------------------------------------------------|-----------|-----|
| function                                                                        |           |     |
| pic 5: Embedded Systems                                                         |           |     |
| jective: Students will be able to                                               |           |     |
| <ul> <li>Know the embedded system</li> </ul>                                    |           |     |
| <ul> <li>Learn different software and hardware development tools</li> </ul>     |           |     |
| <ul> <li>Understand embedded software development cycle</li> </ul>              |           |     |
| Introduction to Embedded System, Processor in system, different                 |           |     |
| Hardware Units, advantages, Applications, Software embedded into                | 08        | 18  |
| system, System-On-Chip, Concept of Device Driver                                |           |     |
|                                                                                 |           |     |
| Software & Hardware development tools, IDE, Compiler,                           | 1         |     |
| Debugger, Simulator, Emulator, In circuit Emulator(ICE), Target Board,          | 1         |     |
| Device Programmer                                                               |           |     |
| Embedded software development cycle                                             |           |     |
| pic 6: RTOS & Inter-process Communication                                       |           |     |
| jective: Students will be able to                                               |           |     |
| Understand the concepts of RTOS                                                 |           |     |
| Know the concept multitasking, task synchronization                             |           |     |
| Understand the concepts of deadlock, starvation                                 | 06        | 18  |
| Concepts of RTOS, Need of RTOS in Embedded systems                              |           | 10  |
| Multitasking                                                                    |           |     |
| Task synchronization & Mutual Exclusion                                         |           |     |
| Starvation, Deadlock, Multiple process                                          |           |     |
| Basics of Inter-process Communication                                           |           |     |
| Total                                                                           | <b>48</b> | 100 |

## **Practical:**

Skills to be developed:

## Intellectual skills:

- 1. Use of programming language constructs in program implementation.
- 2. To be able to apply different logics to solve given problem.
- 3. To be able to write program using different implementations for the same problem
- 4. Study different types of errors as syntax semantic, fatal, linker & logical
- 5. Debugging of programs
- 6. Understanding different steps to develop program such as
  - Problem definition
  - Analysis
  - Design of logic
  - Coding
  - Testing
  - Maintenance (Modifications, error corrections, making changes etc.)

## Motor skills:

1. Proper handling of Computer System.

## **List of Practical**

It is expected that students should perform following practical's using pc and any cross C complier such as Keil, SPJ, RIDE etc.

1. Write a Program to toggle bits of P1 continuously forever with some delay.

- 2. Write a Program to generate square wave of 1 kHz on pin P1.0.
- 3. Write a program that continuously gets 8 bit data from Port 0 and sends it to Port 1, while simultaneously creating square wave of 200 μsec on pin P2.1. Use timer 0 to create square wave.
- 4. Write a program that will generate a square wave with a period of 20 ms on pin P3.0 using Timer 1 interrupt.
- 5. Write a program to turn ON the LED connected to Port P1.3 pin on the occurrence of INT1 and turn OFF the LED after a delay of 20 msec.
- 6. Write a program to transfer the message "MSBTE" serially at baud rate 4800, 8 bit data, 1 stop bit.
- 7. Write a Program for Interfacing ADC
- 8. Write a Program for interfacing DAC to generate Saw tooth, Square wave, triangular wave, staircase wave.
- 9. Write a Program to Interface 4x4 matrix keyboard.
- 10. Write a Program to display "WELCOME" on 2x16 LCD.
- 11. Write a Program to Interface stepper motor in clockwise and anti-clockwise direction

#### Learning Resources: Books:

| DUUK       |                                                                                          |                                                                       |                                     |
|------------|------------------------------------------------------------------------------------------|-----------------------------------------------------------------------|-------------------------------------|
| Sr.<br>No. | Name of Book                                                                             | Author                                                                | Publication                         |
| 1          | The 8051 Microcontroller and<br>Embedded System using<br>Assembly and C (Second Edition) | Muhammad Ali Mazidi,<br>Janice Gillispie Mazidi,<br>Rolin D. McKinlay | Pearson Education                   |
| 2          | The 8051 Microcontroller and<br>Embedded System using assembly<br>and C                  | Kenneth J. Ayala<br>Dhananjay V Gadre                                 | Cengage Learning<br>India Pvt. Ltd. |
| 3          | Introduction to Embedded Systems                                                         | Shibu K.V.                                                            | Tata McGraw Hill                    |
| 4          | Embedded Systems Architecture,<br>Programming, Design                                    | Raj Kamal                                                             | Tata McGraw Hill                    |

## Websites:

- 1. http://www.embeddedindia.com/
- 2. http://www.esacademy.com/
- 3. www.EmbeddedTechJournal.com

Course Name : Diploma in Computer Engineering Course Code : CO/CD Semester : Sixth Subject Title : Advanced Microprocessor (Elective) Subject Code : 17627

#### **Teaching and Examination Scheme:**

| Tea | ching Sc | heme | Examination Scheme |     |    |    |     |       |
|-----|----------|------|--------------------|-----|----|----|-----|-------|
| TH  | TU       | PR   | PAPER<br>HRS       | TH  | PR | OR | TW  | TOTAL |
| 03  |          | 02   | 03                 | 100 |    |    | 25@ | 125   |

#### NOTE:

- > Two tests each of 25 marks to be conducted as per the schedule given by MSBTE.
- > Total of tests marks for all theory subjects are to be converted out of 50 and to be entered in mark sheet under the head Sessional Work (SW).

#### **Rationale:**

Microprocessors are heavily used in Computers, Xerox machines, ATM machines, high end medical devices etc. It is evolved from 4 bit to 64 bit microprocessor. The rapid progress in microprocessor leads to many advanced microprocessors and microcontrollers that give user a good interface to make functions and controlling operations easy and fast.

The 8086 microprocessor has certain limitations. So the microprocessors like 80286, 80386, 80486 and Pentium are evolved. The 80286 was milestone in the microprocessor. Many techniques like memory protection, multitasking, segmentation introduced in 80286 and carry forward even in the latest microprocessors. Advanced microprocessors are the current requirement of the market.

This subject covers the concepts of advanced microprocessors and their architecture, memory management, interrupts etc. It also covers interesting programming on interrupts of x86 microprocessor.

#### **General Objectives:**

Students will be able to:

- 1. Explain memory management and concept of pipelining.
- 2. Understand the concept of paging.
- 3. Understand the superscalar architecture of Pentium.
- 4. Design a program in assembly language using different functions of DOS and BIOS.

#### Learning structure:

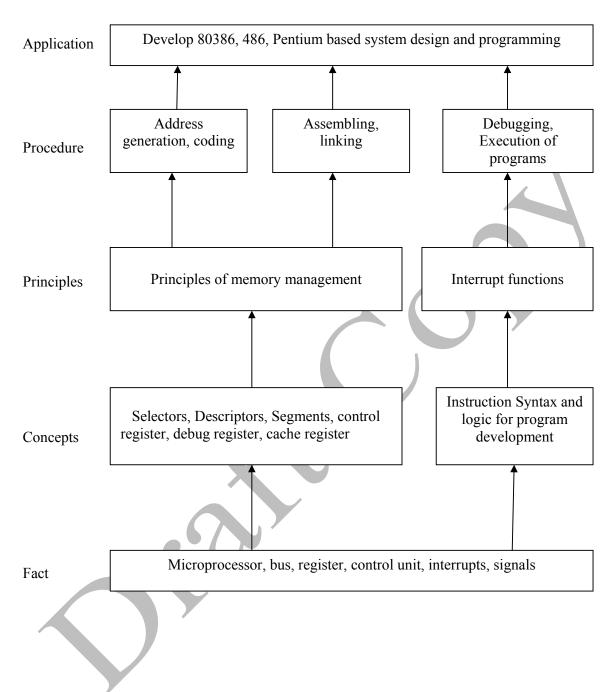

#### **Contents:**

| Topic<br>No. | Name of the Topic                                                                                                    | Hours | Marks |
|--------------|----------------------------------------------------------------------------------------------------|-------|-------|
| 1            | <ul> <li>32-bit Microprocessor - Intel 80386.</li> <li>Salient features, internal architecture, Register organization<br/>(General-purpose register, segment register, status and control<br/>register, instruction pointer. Segment descriptor cache register.</li> <li>System address registers LDTR, GDTR, Debug register, Test<br/>registers, control registers.</li> <li>Addressing modes of 80386, real, PVAM, paging, virtual 8086<br/>mode.</li> <li>Address translation in real, PVAM, paging, Enabling and<br/>disabling paging (Machine Status word)</li> </ul> | 14    | 30    |
| 2            | Introduction to Pentium Processor<br>Salient features of Pentium, System architecture, Superscalar<br>Execution, Separate code & data cache, Floating Point Exceptions,<br>Branch prediction.<br>Introduction to Pentium-pro processor, Special Pentium-pro<br>features, Introduction to Pentium -2 processor, Pentium – 3<br>processor, Intel MMX Architecture.                                                                                                    | 16    | 32    |
| 3            | <b>RISC Architecture</b><br>The advantages of RISC, Basic features of RISC processors,<br>Hybrid architecture- RISC and CISC convergence, Design Issues<br>of RISC processors, Features of sun Ultra SPARC                                                                                                    | 10    | 18    |
| 4            | Interrupts of X86 Microprocessor:<br>Introduction to X86 interrupts (Hardware, software and<br>exceptions), Interrupt vector table, Interrupt processing sequence.<br>Hardware or exception interrupts (Singles step, divide by<br>zero/overflow, non-maskable, breakpoint, overflow) software<br>interrupts (INT, INTO instructions)<br>introduction to.com and.exe programs, DOS& BIOS Interrupts-<br>INT 21H, INT 25H, INT 26H, INT 10H, INT 16H, INT 17H.                                                                                                    | 08    | 20    |
|              | Total                                                                                                    | 48    | 100   |

## Skills to be developed:

## Intellectual skills:

- 1. Use of programming language constructs in program implementation.
- 2. To be able to apply different logics to solve given problem.
- 3. To be able to write program using different implementations for the same problem
- 4. Study different types of errors as syntax semantic, fatal, linker & logical
- 5. Debugging of programs
- 6. Understanding different steps to develop program such as
  - Problem definition
  - Analysis
  - Design of logic
  - Coding
  - Testing
  - Maintenance (Modifications, error corrections, making changes etc.)

#### Motor Skills:

1. Proper handling of Computer System.

## List of Practical:

- 1. Write an ALP to read password & validate the user.
- 2. Write an ALP to display the status of keys described in 02H functions of BIOS INT 16H.
- 3. Write an ALP to simulate CLS (Clear Screen) command.
- 4. Write an ALP to simulate DEL (Delete file) and REN (Rename file) command.
- 5. Write an ALP to display the attribute and date/ time of any file.
- 6. Write an ALP to simulate MD (Make directory), RD (Remove Directory) commands.
- 7. Write an ALP to simulate CD (Change directory) and PWD (Present Working Directory) commands.
- 8. Write an ALP to display the status of Flag register and Machine Status Word register of 286 on the screen.
- 9. Write an ALP to display the status of Flag register and Machine Status Word register of 386 on the screen.
- 10. Write an ALP to demonstrate CPUID instruction of Pentium Processor

# Learning Resources

#### **Reference Books:**

| Sr.<br>No. | Name of Book                             | Author                         | Publication         |
|------------|------------------------------------------|--------------------------------|---------------------|
| 1          | Advanced microprocessor & peripheral     | A. K. Ray.<br>K. M. Bhurchandi | TATA McGraw Hill    |
| 2          | IBM PC Assembly Language and Programming | Peter Abel                     | Prentice Hall India |
| 3          | The Pentium Processor                    | James L. Antanakos             | Pearson Publication |

#### 2. Websites:

- 1. www.intel.com
- 2. www.pcguide.com/ref/CPU

3. www.CPU-World.com/Arch/

4. www.techsource.com / engineering- parts/microprocessor.html

Course Name : Computer Engineering Group Course Code : CO/CM/CW/IF/CD Semester : Sixth for CO/CM/CW/IF and Seventh for CD Subject Title : Advanced Java Programming Subject Code : 17085

#### **Teaching and Examination Scheme**

| Teac | ching Sch | ieme |              |    | Examinati | on Scheme |     | (     |
|------|-----------|------|--------------|----|-----------|-----------|-----|-------|
| TH   | TU        | PR   | PAPER<br>HRS | TH | PR        | OR        | TW  | TOTAL |
| 03   |           | 04   |              |    | 50#       |           | 50@ | 100   |

#### **Rationale:**

Now days, Internet has touched every aspect of life. If we are not connected to internet, it is like we are nowhere. Online presence is a must for businesses. If your enterprise is not online, you are far behind. Web presence has dominated the businesses worldwide.

Java technology is more suitable for web applications development. It has market dominance in the development of online applications. Java is the preferred choice of the programmers and the enterprises globally.

This subject will equip the students with the required knowledge and the skill needed for the development of robust, powerful and scalable enterprise level web applications. It gives students hands-on experience on GUI Technologies viz. AWT and Swings, event handling mechanisms and network programming. Security issues are also taken into considerations.

The most important aspect of web applications - Database Interaction - is also nicely covered. The performance critical areas of the online applications which the Java technology deals with the ease and in a flexible manner by the use of advanced server side components - servlets - are also systematically covered. The students will be able to understand the concepts like servlet chaining, filtering, sessions, cookies and the most important Applet - Servlet communication. Students will also learn the JSP and the Java Beans.

#### **Learning Structure:**

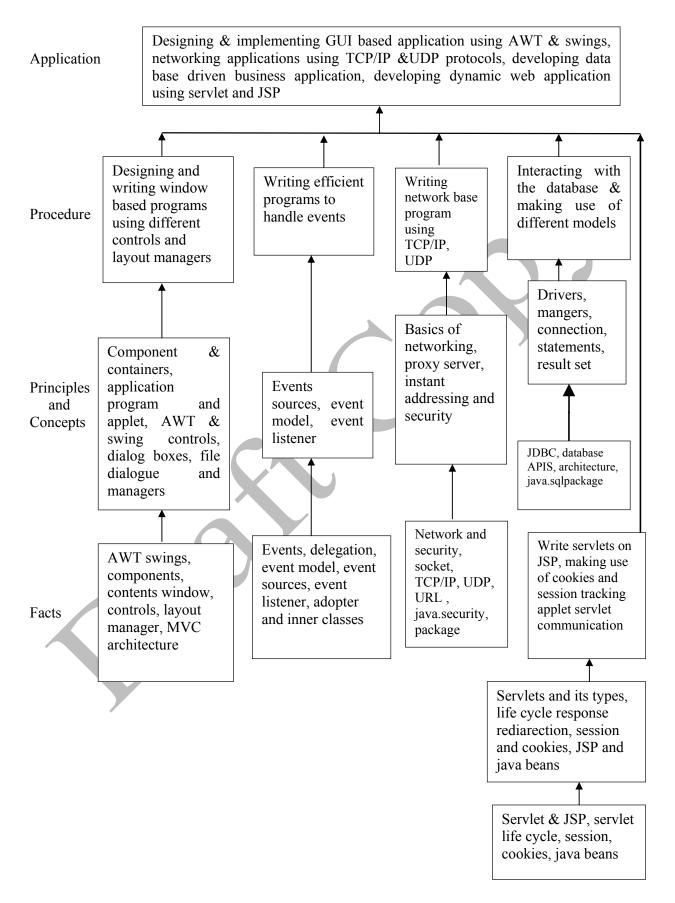

# **Contents: Theory**

| Topic<br>No. | Name of the Topic                                                                                                    | Hours | Marks |
|--------------|----------------------------------------------------------------------------------------------------|-------|-------|
| 01           | <ul> <li>Introduction to Abstract Windowing Toolkit(AWT) &amp; Swings</li> <li>Specific Objective</li> <li>➤ To design &amp; develop Graphical user interface (GUI) programs using AWT and swing component.</li> <li>➤ To arrange the GUI components using different layout managers.</li> <li>1.1 Component, container, window, frame, panel.</li> <li>1.2 Creating windowed programs &amp; applets.</li> <li>1.3 AWT controls &amp; layout managers</li> <li>Understanding the use of AWT controls: labels, buttons, checkbox, checkbox group, scroll bars, text field, text area Understanding the use of layout managers: flowLayout, borderLayout, gridLayout, cardLayout, gridbagLayout, menubars, menus, dialog boxes, file dialog.</li> <li>1.4 Introduction to swing Swing features, MVC Architecture, Combo Boxes, progress bar, tool tips, seperator, tables, trees, toggle button.</li> </ul>          | 16    | 24    |
| 02           | <ul> <li>Event Handling</li> <li>Specific Objective</li> <li>➤ To write event driven programs using the delegation event model.</li> <li>➤ To learn the concept of adapter classes &amp; the inner classes.</li> <li>2.1 The delegation Event Model Event sources, Event listeners, Event classes. The Action Event class, The Component Event class, the Container Event class, the Focus Event class, the Item Event class, the Key Event class, the Mouse Event class, the Text Event class, the Window Event class.</li> <li>2.2 Adapter classes</li> <li>2.3 Inner classes</li> <li>2.4 Event listener interfaces The ActionListener Interface, the ContainerListener Interface, the FocusListener Interface, the MouseListener Interface, the MouseListener Interface, the MouseListener Interface, the MouseListener Interface, the WindowSListener Interface, the WindowFocusListener Interface</li> </ul> | 10    | 20    |

| 05 | <ul> <li>Specific Objectives :</li> <li>➤ To write web based applications using servlets, JSP and Java Beans.</li> <li>➤ To learn about cookies session tracking.</li> <li>5.1 Servlet     Type of Servlet, Servlet life cycle.</li> <li>5.2 Using servlets, response redirection.</li> <li>5.3 Basic concepts of sessions, cookies &amp; session tracking</li> <li>5.4 Introduction to servlet chaining &amp; filters, Introduction to applet servlet communication.</li> <li>5.5 JSP, expression, directives&amp; declarations, Life cycle of a JSP page TLD &amp; JSTL, Java beans.</li> </ul>                                                                                                    | 08 | 20 |
|----|----------------------------------------------------------------------------------------------------|----|----|
|    |                                                                                                    | 1  |    |
| 04 | <ul> <li>Interacting with Database</li> <li>Specific Objective :</li> <li>➤ To create database driven business applications using the database API'S two tier and three tier models and the Java.Sql package</li> <li>4.1 JDBC, ODBC, &amp; Other APIS JDBC two tier &amp; three tier models</li> <li>4.2 Connecting to Database</li> <li>Driver Interface, Driver Manager class, Connection Interface, Statement Interface, the java.sql.package</li> <li>Establishing connection &amp; retrieving information Resultset interface.</li> <li>Servlets &amp; JSP</li> </ul>                                                                                                    | 06 | 20 |
| 03 | <ul> <li>Networking &amp; Security</li> <li>Specific Objective:</li> <li>➤ To learn the Java's built in support for network programming.</li> <li>➤ To learn about SOCKETS, TCP, ISP, URL and the Java security package.</li> <li>3.1 Basics of Networking         Socket, IP, TCP, UDP, Proxy Server, Internet Addressing</li> <li>3.2 The InetAddress Class         Factory methods         Instance methods</li> <li>3.3 TCP/IP Sockets         Socket, Server Socket, methods</li> <li>3.4 URL         URL Connection, http, URL Connection methods, creating &amp;         using TCP/IP client &amp; server</li> <li>3.5 Security with Java: Theoretical introduction to java.security         Package         Permission class         Policy class</li> </ul> | 08 | 16 |

#### **List of Practical:**

| Sr.<br>No. | Title of Experiment                                                                                                    | No. of<br>Hours |
|------------|----------------------------------------------------------------------------------------------------|-----------------|
| 1          | Write a program to design a form using the components textfield, label, checkbox ,button, list.                                                                                                | 4               |
| 2          | Write a program to demonstrate the use of Border layout showing four<br>buttons at four sides of an applet with captions left, right, top and bottom.                                          | 4               |
| 3          | Write a program to perform addition of two nos. make use of textfield and button.                                                                                                    | 4               |
| 4          | Write a program using AWT to create a menubar in a frame where<br>menubar contains menu items such as File, Edit, View and the submenu<br>under the File menu item should contain New and Open | 4               |
| 5          | Write a program using swing to display a JcomboBox in an applet with the items – cricket, football, hockey, tennis                                                                             | 4               |
| 6          | Write a program to create a Jtree and recognize mouse clicks on it.                                                                                                    | 4               |
| 7          | Write a program to create a JTable On JApplet Window.                                                                                                    | 4               |
| 8          | Write a program to display the key pressed on Applet Window.                                                                                                    | 4               |
| 9          | Write a program making use of Adapter class.                                                                                                    | 4               |
| 10         | Write a program to retrieve hostname and IP Address in InetAddress class.                                                                                                    | 4               |
| 11         | Write a program to use URL connection class and display<br>1) Protocol 2) HostName 3) PortNumber 4) File Name.                                                                                 | 4               |
| 12         | Write a program that demonstrates TCP/IP based communication between<br>Client and Server.<br>Client send "HELLO" to Server and Server replies "HI…" to Client.                                | 4               |
| 13         | Write a program to send data to Table "XYZ" in database using prepared statement and retrieve data from same Table "XYZ" and display on screen.                                                | 4               |
| 14         | Write a Servlet to display the user name and password accepted from the client.                                                                                                    | 4               |
| 15         | Write a Servlet for demonstrating the concept of Session and Cookie.                                                                                                    | 4               |
| 16         | Write a simple Program to design a login JSP pages.                                                                                                    | 4               |
|            | Total Hours                                                                                                    | 64              |

## Learning Resources:

#### Books to be referred:

| Sr.<br>No | Author                       | Title                                 | Publisher       |
|-----------|------------------------------|---------------------------------------|-----------------|
| 1         | Herbert Sheild               | Complete Reference                    | Tata McGraw     |
| 2         | Kogent learning Solution     | Advance JAVA                          | DreamTech Press |
| 3         | Sharnam Shah & Vaishali Shah | Java EE6 for Beginners                | SPD             |
| 4         | Kogent learning Solution     | Java Server Programming Black<br>Book | DreamTech Press |

#### **Practical Contents:**

Student will install the following software under the guidance of their Teacher.

- 1) JDK 1.5 or higher, JRE (JAVA SOFTWARE)
- 2) NetBeans (or any IDE)
- 3) Database (any one)
- 4) Tomcat web Server
- 5) Special attention on Servlet and JSP from Projects point of view.

| Course Name        | : Computer Engineering Group            |
|--------------------|-----------------------------------------|
| <b>Course Code</b> | : CO/CD/CM/CW                           |
| Semester           | : Sixth for CO/CM/CW and Seventh for CD |
| Subject Title      | : Linux Programming                     |
| Subject Code       | : 17096                                 |

#### **Teaching and Examination Scheme:**

| Tea | ching Sch | eme |              |    | Examinati | on Scheme |          |
|-----|-----------|-----|--------------|----|-----------|-----------|----------|
| TH  | TU        | PR  | PAPER<br>HRS | TH | PR        | OR        | TW TOTAL |
| 01  |           | 04  |              |    | 50#       |           | 25@ 75   |

## NOTE:

- > Two tests each of 25 marks to be conducted as per the schedule given by MSBTE.
- > Total of tests marks for all theory subjects are to be converted out of 50 and to be entered in mark sheet under the head Sessional Work (SW).

#### **Rationale:**

Linux is one of the most successful open source operating system which includes all the features of modern operating systems like virtual memory, virtual file systems, lightweight processes, signals, inter process communications etc. Linux is well supported and demand for Linux programmer is increasing. This subject aims at extending the knowledge of operating systems and give students exposure to Kernel and system calls. Probing beyond the superficial features, students will get valuable insights into how things really work inside their machine. Thus Advanced Linux programming aims at giving students practice of writing codes that directly talk to the kernel.

#### **General Objectives:**

Students will be able to

- 1. Understand Kernel Basics.
- 2. Understand use of System Calls.
- 3. Understand file operations as carried by Linux O.S.
- 4. Understand Memory Management Basics, processes and process handling.
- 5. Understand interrupt handlers and exception handling.

#### 17085 CO6

## **Learning Structure:**

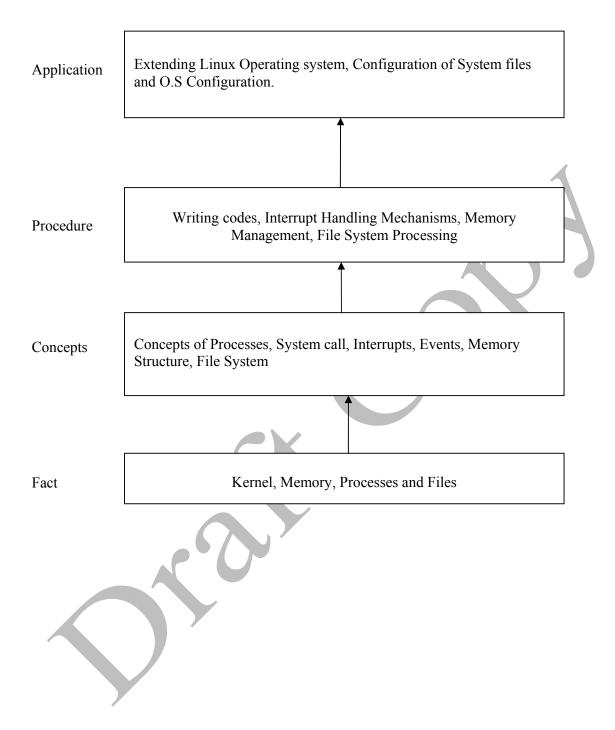

#### **Contents:**

| Name of Topic/Sub topic             | Hrs                                                                                                    |
|-------------------------------------|----------------------------------------------------------------------------------------------------|
| Linux Shell and Commands Overview   |                                                                                                    |
| Objectives :                        |                                                                                                    |
| Describe shell and its basic.       |                                                                                                    |
| Implement process related commands. |                                                                                                    |
| Mount and Unmount media.            |                                                                                                    |
| 1.1 About Linux                     |                                                                                                    |
| Looking in to the Linux kernel      |                                                                                                    |
| The GNU Utilities                   |                                                                                                    |
| The Linux Desktop environment       |                                                                                                    |
| 1.2 Linux Distributions             |                                                                                                    |
| Core Linux distribution             |                                                                                                    |
| Specialized Linux distribution      |                                                                                                    |
| The Linux console                   |                                                                                                    |
| 1.3 Monitoring Program              | 02                                                                                                    |
| Peeking at the processes            |                                                                                                    |
| Real time process monitoring        |                                                                                                    |
| Stopping processes                  |                                                                                                    |
| 1.4 Monitoring Disk Space           |                                                                                                    |
| Monitoring media                    |                                                                                                    |
| Using the df command                |                                                                                                    |
| Using the du command                |                                                                                                    |
| 1.5 Working with the data Files     |                                                                                                    |
| Storing Data                        |                                                                                                    |
| Searching the Data                  |                                                                                                    |
| Compressing Data                    |                                                                                                    |
| Archiving Data                      |                                                                                                    |
|                                     | Linux Shell and Commands Overview<br>Objectives :<br>> Describe shell and its basic.<br>> Implement process related commands.<br>> Mount and Unmount media.<br>1.1 About Linux<br>Looking in to the Linux kernel<br>The GNU Utilities<br>The Linux Desktop environment<br>1.2 Linux Distributions<br>Core Linux distribution<br>Specialized Linux distribution<br>The Linux console<br>1.3 Monitoring Program<br>Peeking at the processes<br>Real time process monitoring<br>Stopping processes<br>1.4 Monitoring Disk Space<br>Monitoring media<br>Using the df command<br>1.5 Working with the data Files<br>Storing Data<br>Compressing Data |

| Sr. No. | Name of Topic/Sub topic                                              | Hrs |
|---------|----------------------------------------------------------------------|-----|
|         | Environment Variables and File permissions                           |     |
|         | Objectives :                                                         |     |
|         | Implement Set and unset Local and Global Environment Variables.      |     |
|         | State special files and utilities to track and manage user accounts. |     |
|         | State special files and utilities to track and manage groups.        |     |
|         | Describe use of Linux File security system.                          |     |
|         | 2.1 Environment variables                                            |     |
|         | Global environment variables                                         |     |
|         | Local environment variables                                          |     |
|         | Setting Environment Variables                                        |     |
|         | Setting Local environment variables                                  |     |
|         | Setting Global environment variables                                 |     |
|         | 2.2 Removing Environment Variables                                   |     |
|         | Default Shell Environment Variables                                  |     |
|         | Setting the PATH Environment Variables                               |     |
|         | 2.3 Local System Environment Variables                               |     |
| 2       | Logging Shell                                                        | 0.2 |
| 2       | Interactive Shell                                                    | 02  |
|         | Non- Interactive Shell                                               |     |
|         | Variable Arrays, Using Command Aliases                               |     |
|         | 2.4 Linux Security                                                   |     |
|         | The /etc/passwd file ,The /etc/shadow file                           |     |
|         | Adding a new user, Removing the user                                 |     |
|         | Modifying the user                                                   |     |
|         | 2.5 Using Linux Groups                                               |     |
|         | The /etc/group file                                                  |     |
|         | Creating New group                                                   |     |
|         | Modifying group                                                      |     |
|         | 2.6 Decoding File Permission                                         |     |
|         | Using File Permission symbols                                        |     |
|         | Default File Permission                                              |     |
|         | Changing Security Setting                                            |     |
|         | Changing permission                                                  |     |
|         | Changing ownership and sharing files                                 |     |

| Sr. No. | Name of Topic/Sub topic                             | Hrs |
|---------|-----------------------------------------------------|-----|
|         | Script Building and Conditional Commands            |     |
|         | Objectives :                                        |     |
|         | <ul><li>Write and execute script files.</li></ul>   |     |
|         | Use Input-Output Redirection and pipes.             |     |
|         | Use Mathematical Operations in a shell script.      |     |
|         | 3.1 Using Multiple Commands, Creating a Script File |     |
|         | Displaying Messages                                 |     |
|         | 3.2 Using Variables                                 |     |
|         | Environmental Variables, User Variables             |     |
|         | The back tick                                       |     |
|         | 3.3 Redirecting Input and Output                    |     |
|         | Output Redirection, Input Redirection               |     |
|         | Pipes                                               |     |
|         | 3.4 Performing Math                                 |     |
|         | The expr command ,Using brackets                    |     |
| 3       | A floating-point solution                           | 04  |
|         | Existing the script                                 |     |
|         | Checking the exit status                            |     |
|         | The exit command                                    |     |
|         | 3.5 Working with the if-then Statement              |     |
|         | The if-then-else Statement                          |     |
|         | Nesting ifs                                         |     |
|         | 3.6 The test Command                                |     |
|         | Numeric comparisons                                 |     |
|         | String comparisons                                  |     |
|         | File comparisons                                    |     |
|         | 3.7 Compound Condition Testing                      |     |
|         | Advanced if-then features                           |     |
|         | Using double parentheses                            |     |
|         | Using double brackets                               |     |
|         | The case Command                                    |     |
|         |                                                     |     |
|         |                                                     |     |

| Sr. No. | Name of Topic/Sub topic                                      | Hrs |
|---------|--------------------------------------------------------------|-----|
| -       | Looping commands and Working with User Input                 |     |
|         | Objectives :                                                 |     |
|         | Use iterations in shell script.                              |     |
|         | Use structured commands to control the flow of shell script. |     |
|         | Write script for handling command line parameter.            |     |
|         | Write script for interacting with the user.                  |     |
|         | 4.1 The for Command                                          |     |
|         | Reading values in a list, Reading complex values in a list   |     |
|         | Reading a list from a variable                               |     |
|         | Reading a value from command                                 |     |
|         | Changing The field separator                                 |     |
|         | Reading the directory using the wildcards                    |     |
|         | 4.2 The while Command                                        |     |
|         | Basic while formats                                          |     |
|         | Using multiple test command                                  | 0.4 |
| 4       | The until command                                            | 04  |
|         | Nesting Loops                                                |     |
|         | Looping on File Data                                         |     |
|         | Controlling the loop                                         |     |
|         | The break command                                            |     |
|         | The continue command                                         |     |
|         | Processing the Out of a Loop                                 |     |
|         | 4.3 Command Line Parameters                                  |     |
|         | Reading parameter                                            |     |
|         | Reading the program name                                     |     |
|         | Testing parameter                                            |     |
|         | 4.4 Special Parameter Variable                               |     |
|         | Counting parameters                                          |     |
|         | Grabbing all the data                                        |     |
|         | Being shifty                                                 |     |
|         |                                                              |     |

| Sr. No. | Name of Topic/Sub topic                      | Hrs |
|---------|----------------------------------------------|-----|
|         | Presenting data and Creating functions       |     |
|         | Objectives :                                 |     |
|         | Use data redirection to the file.            |     |
|         | Create own redirection.                      |     |
|         | Build basic screen functions.                |     |
|         | <ul> <li>Create function library.</li> </ul> |     |
|         | 5.1 Understanding Input and Output           |     |
|         | Standard file description                    |     |
|         | Redirecting errors                           |     |
|         | Redirecting Output in script                 |     |
|         | 5.2 Creating your Own Redirection            |     |
|         | Creating output file descriptors             |     |
|         | Redirecting file description                 |     |
|         | Creating a read /write file description      |     |
|         | Closing file description                     |     |
|         | Listing Open file description                |     |
|         | 5.3 Suppressing Command Output               |     |
| 5       | Using Temporary                              | 02  |
| 5       | Creating a local temporary file              | 02  |
|         | Creating a temporary file in /tmp            |     |
|         | Creating a local temporary directory         |     |
|         | Logging Message                              |     |
|         | 5.4 Basic Script Function                    |     |
|         | Creating Function                            |     |
|         | Using function                               |     |
|         | Returning value<br>The default exit status   |     |
|         | Using the return command                     |     |
|         | Using function Output                        |     |
|         | 5.5 Using a Variable Function                |     |
|         | Passing parameter to a Function              |     |
|         | Handling Variable in a Function              |     |
|         | Array Variable And Function                  |     |
|         | Passing Array to a Function                  |     |
|         | Returning Array from Function                |     |
|         | Function Recursion                           |     |
|         |                                              |     |
|         |                                              |     |
|         |                                              |     |
|         |                                              |     |

| Sr. No. | Name of Topic/Sub topic                                      | Hrs |
|---------|--------------------------------------------------------------|-----|
|         | Using sed and gawk, Writing Scripts for System Administrator |     |
|         | <b>Objectives :</b>                                          |     |
|         | Use sed and gawk tools to manipulate contents of text files. |     |
|         | Use command line editor for working with text elements.      |     |
|         | Write script for system administration.                      |     |
|         | 6.1 Text manipulation                                        |     |
|         | The sed editor                                               |     |
|         | The gawk program                                             |     |
| 6       | 6.2 The sed Editor Basic                                     | 02  |
|         | More substitution option                                     |     |
|         | using address                                                |     |
|         | Deleting line                                                |     |
|         | Inserting and appending text                                 |     |
|         | Changing line                                                |     |
|         | The transfer command                                         |     |
|         | Printing revisited                                           |     |
|         | Using files with sed                                         |     |
|         | Total                                                        | 16  |

#### List of Practicals: Intellectual Skills

- 1. Implement various Linux commands.
- 2. Create user accounts and assign various permission
- 3. Write shell scripts
- 4.

## Motor Skills

## Effective use of computer system and proper use of Linux operating system

| Sr. No. | Title of Experiment                                                                                                    | No. of Hours |
|---------|----------------------------------------------------------------------------------------------------|--------------|
| 1       | <ul> <li>Implement following commands with their options:</li> <li>ps and kill.</li> <li>df and du.</li> <li>mount and umount.</li> </ul>                                                                                                    | 04           |
| 2       | Implement grep and tar.                                                                                                    | 04           |
| 3       | Implement setting of global and local environment variable, shell<br>environment variables.                                                                                                    | 04           |
| 4       | <ul> <li>Create users, groups .Set permissions and ownership.</li> <li>View the /etc/passwd file and describe its syntax.</li> <li>View the /etc/shadow file and describe its syntax.</li> <li>View the /etc/group file and describe its syntax.</li> </ul> | 04           |
| 5       | Implement setting up and releasing of special permissions (SGID, SUID and sticky bit) and state their effects.                                                                                                    | 04           |
| 6       | Implement I/O Redirection and Pipes.                                                                                                    | 04           |

| 7   | <ul> <li>Write shell script to demonstrate use of conditional and loop control statements.</li> <li>Write a shell script that shows effects of quotes on the Output of a variable.</li> </ul> | 06  |
|-----|----------------------------------------------------------------------------------------------------|-----|
|     | • Write a shell script that looks through all the files in the current directory for the string POSIX and then prints the name of these files to the standard output.                         |     |
|     | Write shell script to implement following test commands :                                                                                                    |     |
| 8   | • For string comparisons.                                                                                                    | 06  |
| -   | • For numeric comparisons.                                                                                                    | ~ ~ |
|     | For file comparisons                                                                                                    |     |
|     | Write shell script that :                                                                                                    |     |
|     | • Uses command line parameters.                                                                                                    |     |
| 9   | Counts number of parameters.                                                                                                    | 04  |
|     | Implements shift command.                                                                                                    |     |
|     | • Implements processing option with parameter values.                                                                                                    |     |
|     | Write shell script :                                                                                                    |     |
| 10  | To implement redirection of Input script.                                                                                                    | 06  |
|     | <ul><li>For redirecting file descriptors.</li><li>Creating input file descriptor.</li></ul>                                                                                                   |     |
| 11  | Practice sed editor and gawk utility.                                                                                                    | 06  |
|     | • Write a shell script using functions. Modify it to handle function with parameters, function returning values.                                                                              |     |
| 12  | • Write shell script for handling array variables.                                                                                                    | 06  |
|     | • Write shell script that uses function returning true or false result.                                                                                                    |     |
|     | • Write a shell script which checks disk space and store the                                                                                                    |     |
| 13  | value to the variable and display it.                                                                                                    | 06  |
| 1.5 | • Write a shell script that tests connectivity with the PCs whose                                                                                                    | 00  |
|     | IPs are provided as command line parameters.                                                                                                    |     |
|     | Total                                                                                                    | 64  |

# Learning Resources:

#### **Books:** Sr. Author Title Publisher No. Linux: Command Line and Shell **Richard Blum** Wiley India 1 Scripting Richard Pearson Linux : Complete Reference 2 Tata McGraw Hill Jon Emmons Terry 3 Easy Linux Commands SPD Publication Clark Beginning Linux Programming Wiley India 4 Neil Mathew

Course Name : Computer Engineering Group Course Code : CO/CM/IF/CW/CD Semester : Sixth for CO/CM/IF/CW and Seventh for CD Subject Title : Industrial Projects Subject Code : 17097

#### **Teaching and Examination Scheme:**

| Teaching Scheme |    |    |              |    | Examinati | on Scheme |     |       |
|-----------------|----|----|--------------|----|-----------|-----------|-----|-------|
| TH              | TU | PR | PAPER<br>HRS | TH | PR        | OR        | TW  | TOTAL |
|                 |    | 04 |              |    |           | 50#       | 50@ | 100   |

#### **Rationale:**

In the field of Computer and Information Technology various technologies (hardware and Software) needs to be integrated and proper paradigms needs to be implemented to develop any kind of computer applications. Hence it becomes essential to get hands on experience for developing industrial applications. This subject is essential to understand the implementation of the system development process i.e. analyse, design, coding, debugging and testing. This will help the students to acquire skills and attitudes to work as programmer, Network administrator, Technical assistant.

Furthermore the student will be able to find out various sources of technical information and develop self-study techniques to prepare a project and write a project report.

#### **General Objectives:**

The students should be able to:

- 1. Work in Groups, Plan the work, and Coordinate the work.
- 2. Develop leadership qualities.
- 3. Develop Innovative ideas.
- 4. Practically implement the acquired knowledge.
- 5. Develop basic technical Skills by hands on experience.
- 6. Document and Write project report.
- 7. Develop skills to use latest technology in Computer/Information Technology field.
- 8. Analyse the different types of Case studies.
- 9. Testing of software and hardware.
- 10. Maintaining systems and accessories.

#### 17097 CO6

## **Learning Structure:**

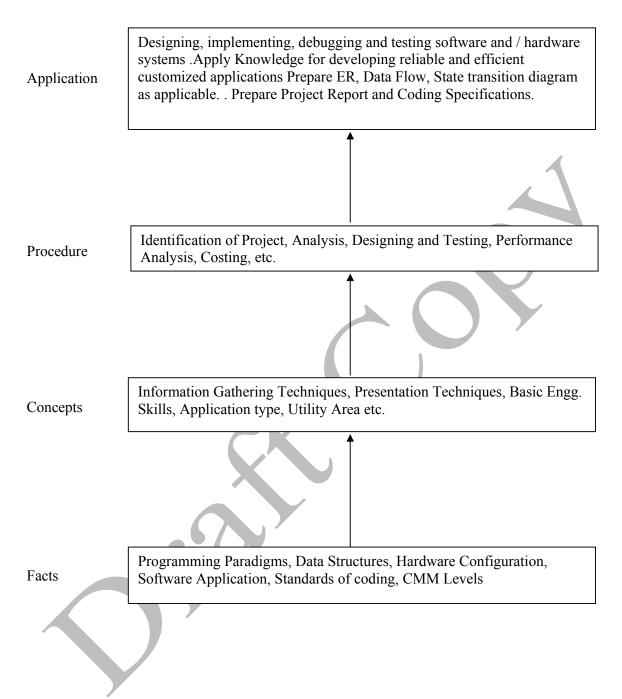

**Note: 1.** One Project from any one of the following groups.

2. Form a group of maximum four students.

## **Contents:**

Two hours should be allotted for giving the Instructions for preparing a Project Report (Refer Guideline Document for Format of Project Report)

| Group                    | rojects                                                                                                    |      |
|--------------------------|----------------------------------------------------------------------------------------------------|------|
|                          | 1. Develop Application Software for Hotels / Hospital / Shopping M                                                                  |      |
|                          | / Cinema Theatre / Commercial Complex / Educational Institute                                                                       | e /  |
|                          | Industrial Complex / utility services on Mobile / smart phone                                                                       | es,  |
|                          | mobile phone games, GIS, GSM, CDMA coding for vario                                                                                 | ous  |
|                          | applications.                                                                                                    |      |
|                          | 2. Develop In-house Systems.                                                                                                    |      |
|                          | 3. Case Studies Related to Industries - Operation / Maintenance                                                                     | e /  |
|                          | Repair and Fault Finding. (Refer Guideline Document).                                                                               |      |
|                          | 4. Develop Information Processing System.                                                                                           |      |
|                          | 5. Develop Web Based Applications using Web Technologies.                                                                           |      |
|                          | 6. Develop Network monitoring system.                                                                                               |      |
|                          | 7. Develop systems for financial organisation.                                                                                      |      |
|                          | 8. Develop System Program based system like compilers, edito                                                                        | ors, |
| Software Oriented        | <ul><li>spreadsheets, mini database systems.</li><li>9. Develop mobile phone based software to transfer pathological data</li></ul> | n to |
| Projects                 | smart phone of Doctor to take second opinion before prescription                                                                    |      |
|                          | 10. Design and Implement Disaster Management software by taking he                                                                  | eln  |
|                          | from Gigapan images which are coming from floated cameras in t                                                                      |      |
|                          | cyclones.                                                                                                    |      |
|                          |                                                                                                    | of   |
|                          | mobile phones                                                                                                    |      |
|                          | 12. Design local language operating system/Graphical User Interface f                                                               | for  |
|                          | Tablet PC.                                                                                                    |      |
|                          | 13. Design wearable computers for the physically challenged person. V                                                               |      |
|                          | are assuming that due some accident persons vision is blurred. Here                                                                 |      |
|                          | microphone should whisper in the ear of this person by taking input                                                                 | it   |
|                          | from camera images and anaysing and recognizing places and                                                                          |      |
|                          | persons. Here we are assuming wearable computer means with                                                                          |      |
|                          | spectacle mountable monitors and wallet size CPU.                                                                                   |      |
|                          | 1. Develop Intrusion Detection System(IDS) and Intrusion Preventi                                                                   | on   |
|                          | System(IPS)<br>2 Develop Speech Bergeniting System: France should be an Machi                                                       | :    |
|                          | 2. Develop Speech Recognition System. Focus should be on Machi learning.                                                            | me   |
|                          | <ol> <li>Develop Image Processing Systems.</li> </ol>                                                                               |      |
|                          | <ol> <li>Develop Image Processing Systems.</li> <li>Develop Expert Systems. Here use cognative concept.</li> </ol>                  |      |
|                          | 5. Develop Artificial Intelligence based Systems. Use neural netwo                                                                  | ork  |
| Hardware                 | concept here.                                                                                                    |      |
| <b>Oriented Projects</b> | 6. Develop various types of Interfacing Applications.                                                                               |      |
|                          | 7. Develop device Controllers.                                                                                                    |      |
|                          | 8. Design and implement energy saving devices for example peop                                                                      | ple  |
|                          | sensing fans and auto-off at the railway station, bus station                                                                       |      |
|                          | 9. Holiday sensing traffic light controllers, which will modi                                                                       |      |
|                          | automatically traffic lights time according to number of vehicles. V                                                                | We   |
|                          | are assuming on holidays traffic is heavy.                                                                                          |      |

|         | <ul> <li>10. Create panoramic images using Gigapan cameras. This camera is giving various frames.</li> <li>11. Design automatic human body vital parameters by sensors to dignose</li> </ul>                                                                                  |
|---------|----------------------------------------------------------------------------------------------------|
|         | <ul> <li>the human.</li> <li>12. Design cheaper night vision camera suitable for military operations.<br/>Keep program in the microcontrollers to process images.</li> <li>13. Design operating system for washing machine or refrigerator. This is based on RTOS.</li> </ul> |
| Seminar | Seminar on any relevant latest technical topic based on latest research, recent trends, new methods and developments in the field of Computer Engineering / Information Technology.                                                                                           |

# **Learning Resources:**

# 1. Magazines:

| Sr. No. | Magazines                                                                 |
|---------|---------------------------------------------------------------------------|
| 1.      | IEEE Transactions/Journals                                                |
| 2.      | Computer Today.                                                           |
| 3.      | PC Quest.                                                                 |
| 4.      | Data Quest                                                                |
| 5.      | Any Journal Related to Computer/Information Technology/Electronics field. |
| 6.      | Computer World                                                            |
| 7.      | Chip                                                                      |
| 8.      | IT World                                                                  |

## 2. Website:

Using any search engine, such as http://www.google.co.in/ the relevant information can be searched on the Internet.

Course Name : Computer Engineering Group Course Code : CO/CM/IF/CW/CD Semester : Sixth for CO/CM/IF/CW and Seventh for CD Subject Title : Entrepreneurship Development Subject Code : 17098

#### **Teaching and Examination Scheme:**

| Teaching Scheme |    |    |               |    | Examinati | on Scheme |     |       |
|-----------------|----|----|---------------|----|-----------|-----------|-----|-------|
| TH              | TU | PR | PAPER<br>HRS. | TH | PR        | OR        | TW  | TOTAL |
| 01              | 01 |    |               |    |           |           | 25@ | 25    |

#### **Rationale:**

Globalization, liberalization & privatization along with revolution in Information Technology, have thrown up new opportunities that are transforming lives of the masses. Talented and enterprising personalities are exploring such opportunities & translating opportunities into business ventures such as- BPO, Contract Manufacturing, Trading, Service sectors etc. The student community also needs to explore the emerging opportunities. It is therefore necessary to inculcate the entrepreneurial values during their educational tenure. This will help the younger generation in changing their attitude and take the challenging growth oriented tasks instead of waiting for white- collar jobs. This subject will help in developing the awareness and interest in entrepreneurship and create employment for others.

#### **Objectives:**

Students will be able to

- 1) Identify entrepreneurship opportunity.
- 2) Acquire entrepreneurial values and attitude.
- 3) Use the information to prepare project report for business venture.
- 4) Develop awareness about enterprise management.

## Learning Structure:

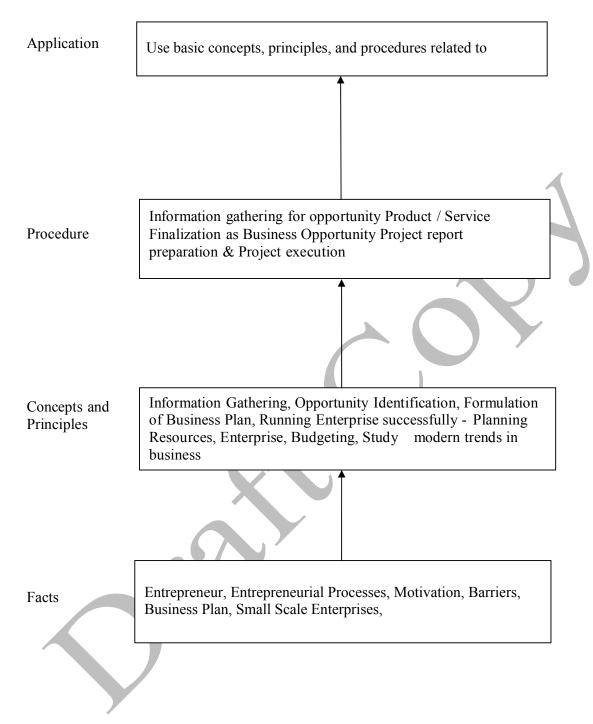

| Topic | Name of Topic                                                                                                    | Hours |
|-------|----------------------------------------------------------------------------------------------------|-------|
|       | Entrepreneurship, Creativity & Opportunities                                                                                                    |       |
| 01    | <ul> <li>Concept, Classification &amp; Characteristics of Entrepreneur</li> <li>Creativity and Risk taking, Risk Situation, Types of risk &amp; risk takers.</li> <li>Business Reforms.</li> <li>Process of Liberalization.</li> <li>Reform Policies.</li> <li>Impact of Liberalization.</li> <li>Emerging high growth areas.</li> <li>Business Idea Methods and techniques to generate business idea.</li> <li>Transforming Ideas in to opportunities transformation involves</li> <li>Assessment of idea &amp;Feasibility of opportunity</li> <li>SWOT Analysis</li> </ul> | 03    |
| 02    | <ul> <li>Information and Support Systems</li> <li>Information Needed and Their Sources:</li> <li>Information related to project, Information related to support system, Information related to procedures and formalities</li> <li>Support Systems</li> <li>Small Scale Business Planning, Requirements.</li> <li>Govt. &amp; Institutional Agencies, Formalities</li> <li>Statutory Requirements and Agencies.</li> </ul>                                                                                                    | 02    |
| 03    | <ul> <li>Market Assessment</li> <li>Marketing - Concept and Importance</li> <li>Market Identification, Survey Key components</li> <li>Market Assessment</li> </ul>                                                                                                    | 02    |
|       | Business Finance & Accounts                                                                                                    |       |
| 04    | <ul> <li>Business Finance</li> <li>Cost of Project</li> <li>Sources of Finance</li> <li>Assessment of working capital</li> <li>Product costing</li> <li>Profitability</li> <li>Break Even Analysis</li> <li>Financial Ratios and Significance</li> <li>Business Account</li> <li>Accounting Principles, Methodology</li> <li>Book Keeping</li> <li>Financial Statements</li> <li>Concept of Audit</li> </ul>                                                                                                    | 03    |

|    | Business Plan & Project Report                                    |    |  |  |  |  |
|----|-------------------------------------------------------------------|----|--|--|--|--|
|    | Business plan steps involved from concept to commissioning        |    |  |  |  |  |
|    | Activity Recourses, Time, Cost                                    |    |  |  |  |  |
|    | <ul><li> Project Report</li><li> Meaning and Importance</li></ul> |    |  |  |  |  |
|    |                                                                   |    |  |  |  |  |
| 05 | Components of project report/profile (Give list)                  | 03 |  |  |  |  |
| 05 | 5.1) <b>Project Appraisal</b>                                     |    |  |  |  |  |
|    | 1) Meaning and definition                                         |    |  |  |  |  |
|    | 2) Technical, Economic feasibility                                |    |  |  |  |  |
|    | 3) Cost benefit Analysis                                          |    |  |  |  |  |
|    | Enterprise Management And Modern Trends                           |    |  |  |  |  |
|    | Enterprise Management:                                            |    |  |  |  |  |
|    | Essential roles of Entrepreneur in managing enterprise            |    |  |  |  |  |
|    | Product Cycle: Concept and importance                             |    |  |  |  |  |
| 06 | Probable Causes Of Sickness                                       | 03 |  |  |  |  |
| 00 | Quality Assurance: Importance of Quality, Importance of testing   | 03 |  |  |  |  |
|    | E-Commerce: Concept and Process                                   |    |  |  |  |  |
|    | Global Entrepreneur                                               |    |  |  |  |  |
|    | Assess yourself-are you an entrepreneur?                          |    |  |  |  |  |
|    | • Prepare project report and study its feasibility.               |    |  |  |  |  |
|    | Total                                                             | 16 |  |  |  |  |

#### List of Assignments:

- 1. Write the SWOT Analysis required for an successful entrepreneur.
- 2. Collect the required information, formalities and supporting systems for starting a small scale business.
- 3. Collect information regarding key parameters required for market analysis of an electrical industry.
- 4. Search for current available sources of finance to start a new business and write a report.
- 5. Write a report on different accounting methods, financial statements and audit.
- 6. Write a report on preparing a good business plan.
- 7. Collect information on E-commerce system and write a report on how it is useful for entrepreneurs.
- 8. Prepare a report on how to become a successful entrepreneur?

## **Learning Resources:**

#### 1) Books:

| Sr.<br>No. | Author                                                                 | Title                                   | Publisher                                           |
|------------|------------------------------------------------------------------------|-----------------------------------------|-----------------------------------------------------|
| 1          | J. S. Saini<br>B. S. Rathore                                           | Entrepreneurship<br>Theory and Practice | Wheeler Publisher, New Delhi                        |
| 2          | Prepared by Colombo<br>plan staff college for<br>Technician Education. | Entrepreneurship<br>Development         | Tata Mc Graw Hill Publishing co.<br>ltd. New Delhi. |

| 3 | J. B. Patel<br>D. G. Allampally | A Manual on How to<br>Prepare a Project<br>Report              | EDI STUDY MATERIAL<br>Near Village Bhat , Via Ahmadabad<br>Airport & Indira Bridge, P.O. Bhat                                                       |  |
|---|---------------------------------|----------------------------------------------------------------|----------------------------------------------------------------------------------------------------|--|
| 4 | Gautam Jain<br>Debmuni Gupta    | New Initiatives in<br>Entrepreneurship<br>Education & Training | 382428, Gujrat,IndiaP.H. (079)<br>3969163, 3969153<br>E-mail :<br>ediindia@sancharnet.in/olpe@ediin<br>dia.org<br>Website : http://www.ediindia.org |  |
| 5 | Schaper, Michael<br>Volery      | Entrepreneurship-<br>Small Business                            | Wiley India,2011                                                                                                    |  |
| 6 | Alpana, Trehan                  | Entrepreneurship                                               | Dreamtech, 2011                                                                                                    |  |